# State

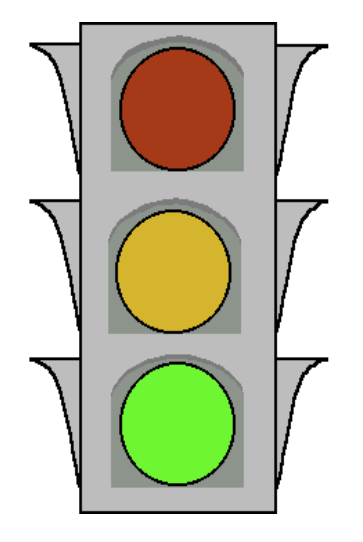

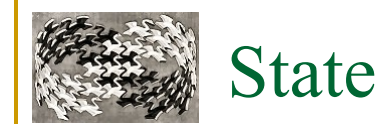

#### **Známý jako**

 $\Box$  Stav, Object for States

### **Účel**

 umožňuje objektu měnit svoje chování v závislosti na stavu objekt "mění svou třídu"

#### **Použitelnost**

chování objektu závisí na jeho stavu, který se mění za běhu

□ metody vykonávající jednotlivé funkce objektu obsahují větvení v závislosti na nějaké sadě výčtových proměnných

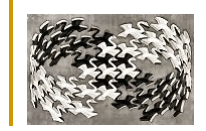

## State –TCPConnection – motivační příklad

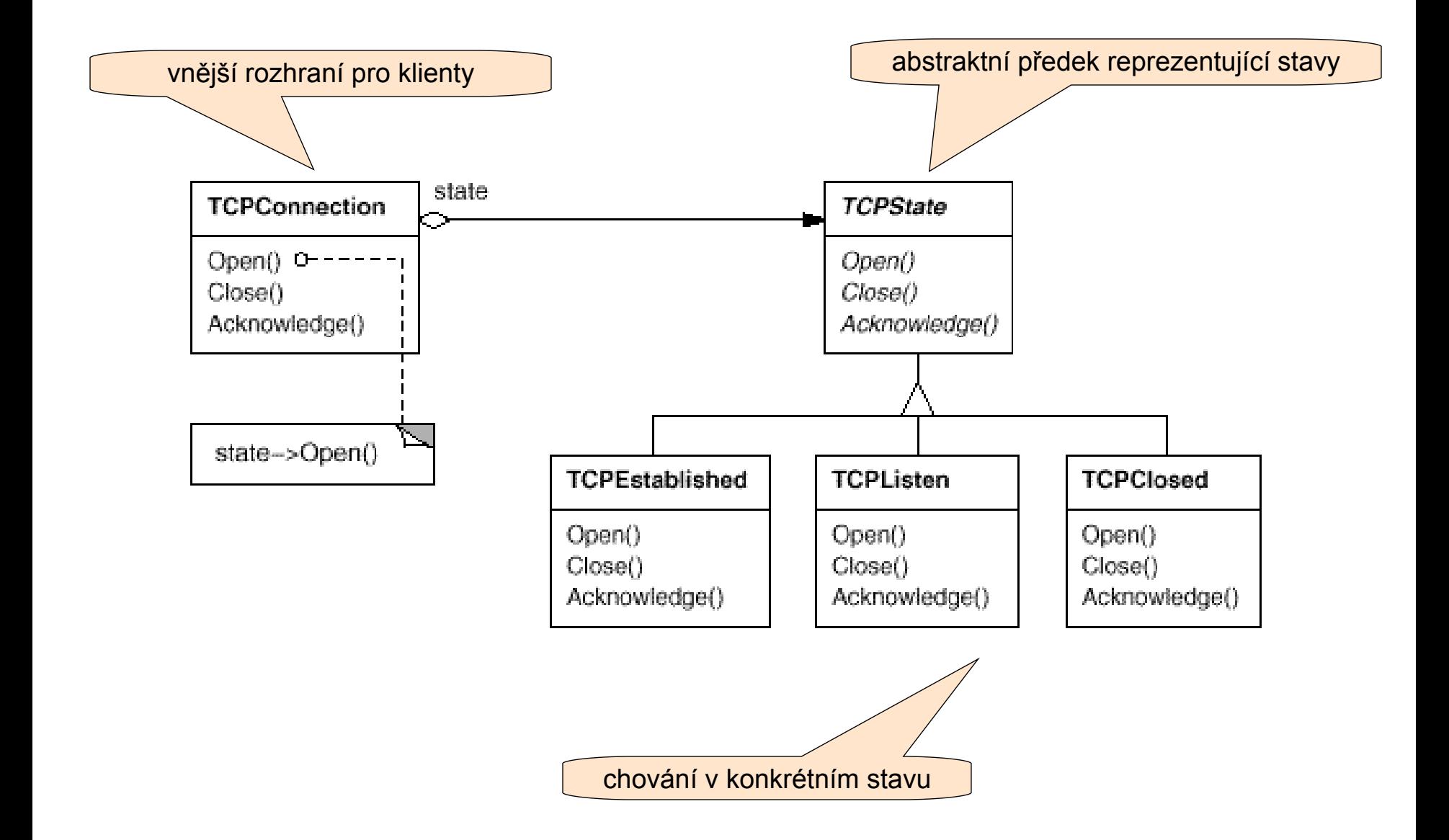

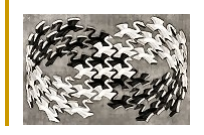

## State – když ho neznám…

**Stav = výčtový typ**

#### **Stavy rozlišené podmínkou**

- □ Málo stavů
	- if, else if, else
- □ Více stavů
	- switch

#### **Více stavově závislých metod**

□ Stačí jedna => Copy + Paste

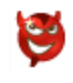

#### **Přidání stavu**

Upravit všechny metody =>

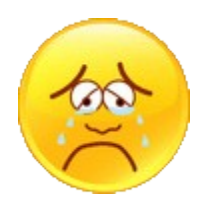

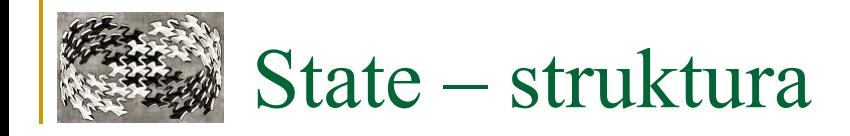

#### **Struktura**

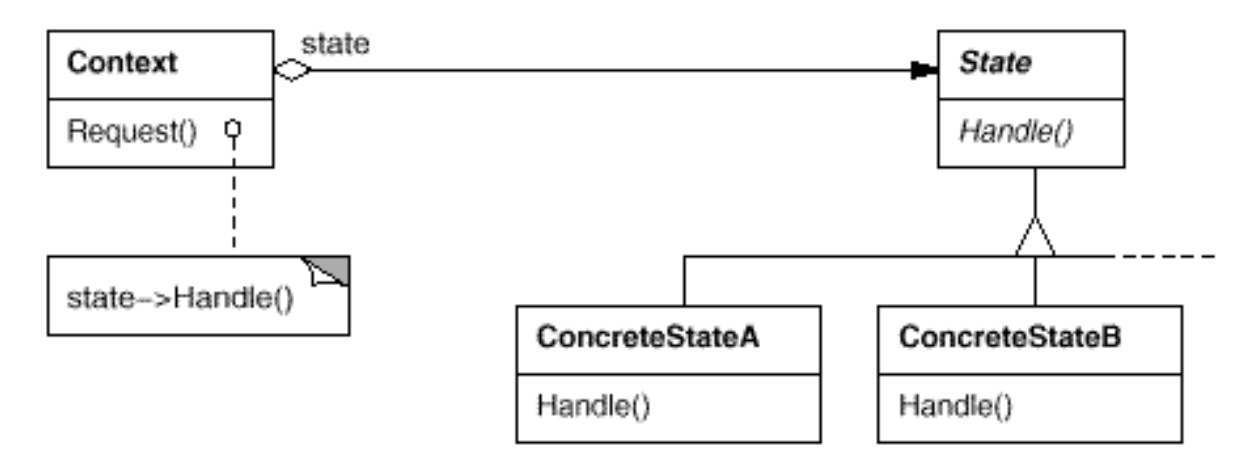

#### Účastníci

- Context (*TCPConnection)*
	- **definuje rozhraní pro klienty**
	- obsahuje instanci podtřídy ConcreteState určuje současný stav
- State (*TCPState*)
	- definuje rozhraní objektů reprezentujících jednotlivé stavy Contextu
- ConcreteStateA, B, ... *(TCPEstablished, TCPListen, TCPClosed)*
	- **Inplementuje konkrétní chování v daném stavu**

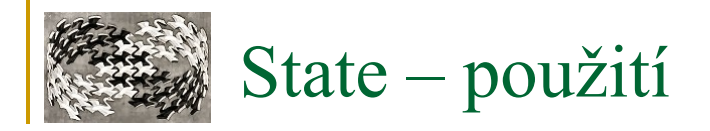

#### **Použití**

□ Context deleguje požadavky na instanci stavu ConcreteState

- □ Context definuje rozhraní pro klienty
	- ti mohou inicializovat Context konkrétním stavem
- Context může předávat referenci na sebe sama při volání metod stavu
	- jednotlivé stavy mohou přistupovat přímo ke kontextu
- □ Context mění svůj stav sám, nebo to dělají přímo objekty ConcreteState

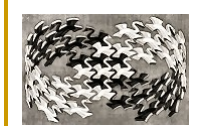

## State – důsledky

#### **Chování asociované s konkrétním stavem se nachází v jednom objektu**

- nové stavy se jednoduše přidávají definováním potomka State
- místo větvení se přechody mezi stavy slučují do samostatných tříd
	- chování není roztroušeno po Contextu
- může vznikat spousta stavů lišících se v drobnostech

### **Explicitní změna stavu**

vytváření samostatných objektů pro různé stavy (explicitní)

- objekty State chrání Context před inkonzistencí interních stavů
	- $\Box$  přechod na jiný stav je atomický (z pohledu Contextu) změna jedné proměnné

### **Sdílení objektů State**

 $\Box$  instance objektů nemají proměnné, stav je reprezentovaný pouze jejich typem v podstatě nemají žádný vlastní stav, jenom chování – Flyweight

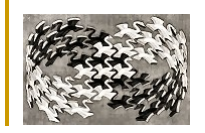

### State – implementace

#### **Kdo mění stav?**

- □ Context
	- **pevná kritéria**
- □ ConcreteState
	- Context musí obsahovat interface pro změnu stavu
	- flexibilnější stačí přidat novou třídu a navázat ji na konkrétních místech
	- vznik závislostí jednotlivé stavy o sobě musejí vědět

### **Tabulkou řízený přístup**

- (Vstup, Stav) -> (Funkce, Stav)
- není třeba měnit kód, ale jen tabulku
- obvykle pomalejší, obsahuje jen změny stavů bez dalších možností

# State – implementace (pokračování)

#### **Vytváření a rušení instancí stavu**

- vytváření podle potřeby
	- předem neznámé a nepříliš časté změny stavu
- vytváření předem
	- časté změny stavu
	- větší spotřeba paměti

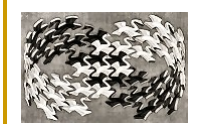

## State – konkrétní implementace

#### **Context – TCPConnection**

- veřejné rozhraní pro klienty
- □ protected změna stavu, přátelská třída TCPState

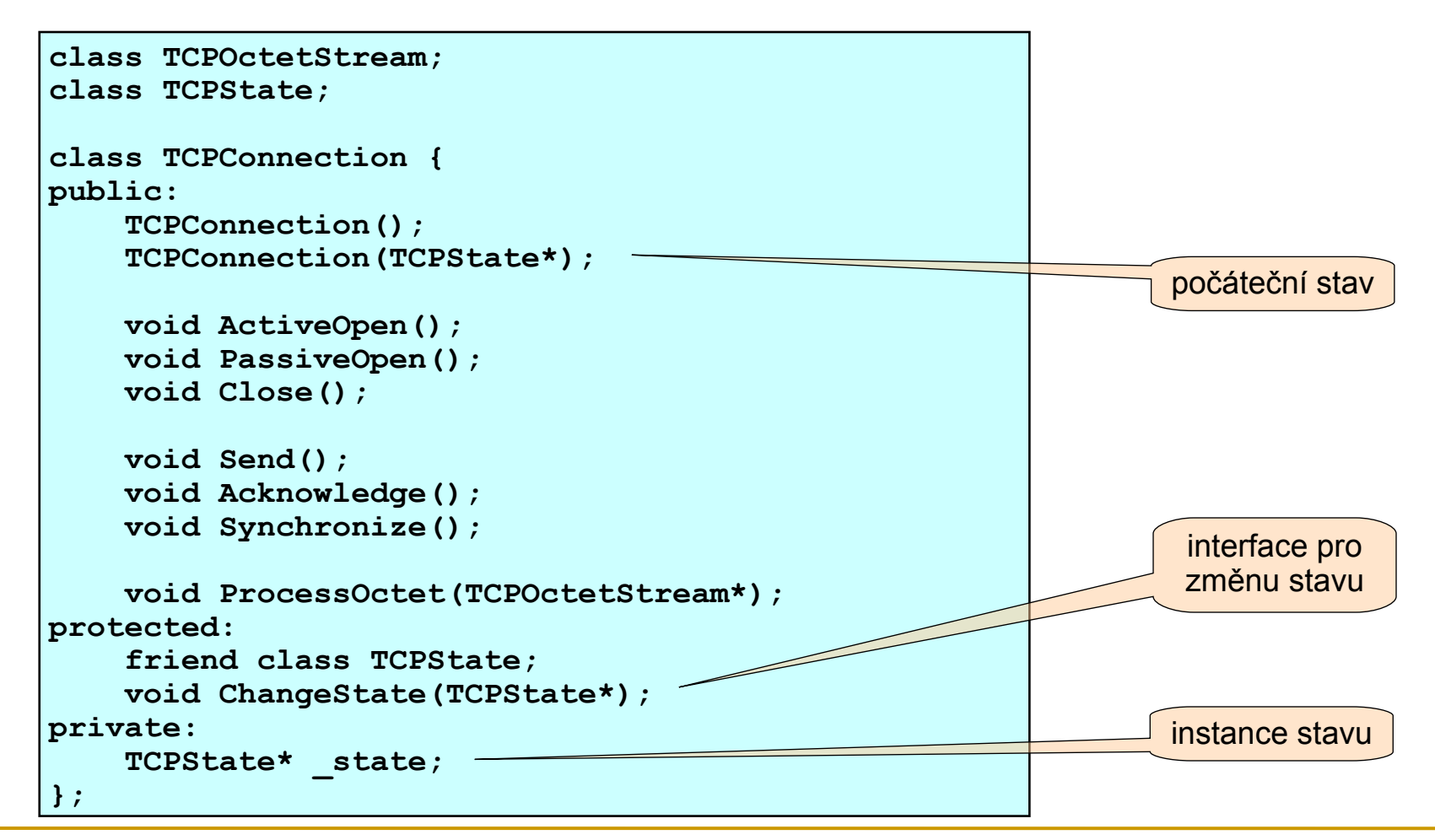

# State – konkrétní implementace (pokračování)

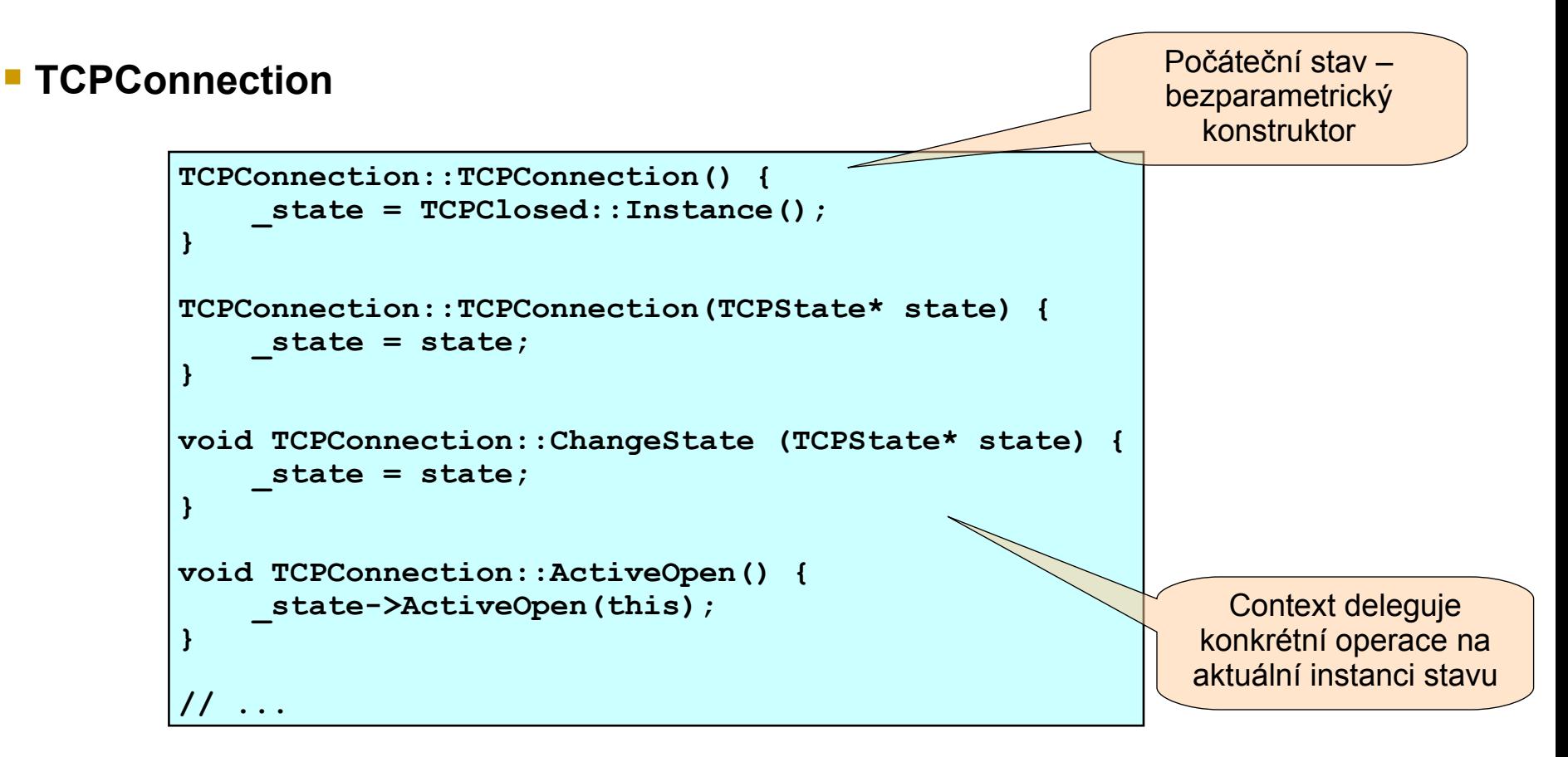

# State – konkrétní implementace (pokračování)

#### **State – TCPState**

- abstraktní třída, předek všech stavů
- □ interface pro chování

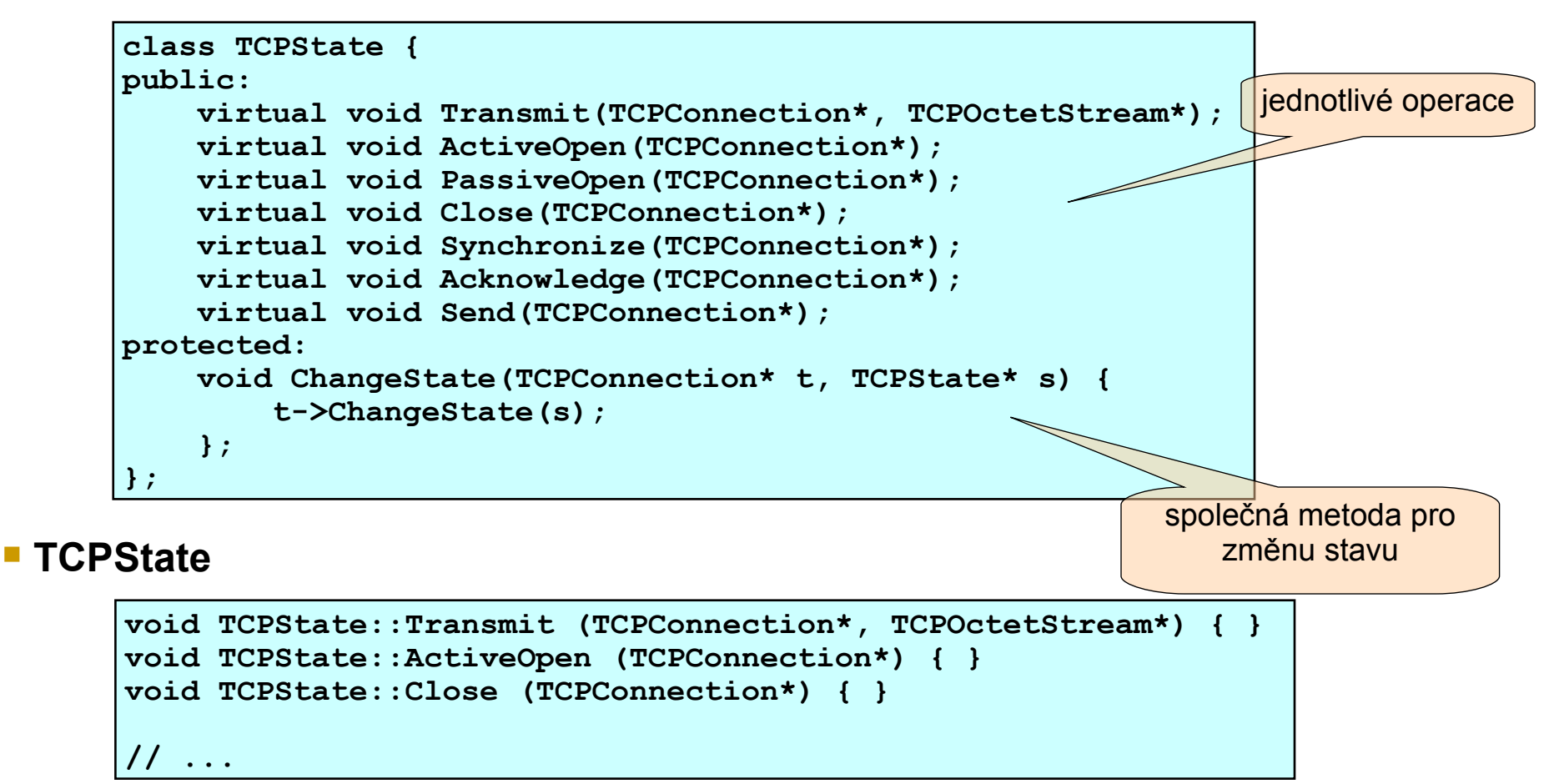

# State – konkrétní implementace (pokračování)

#### **TCPClosed – konkrétní stav**

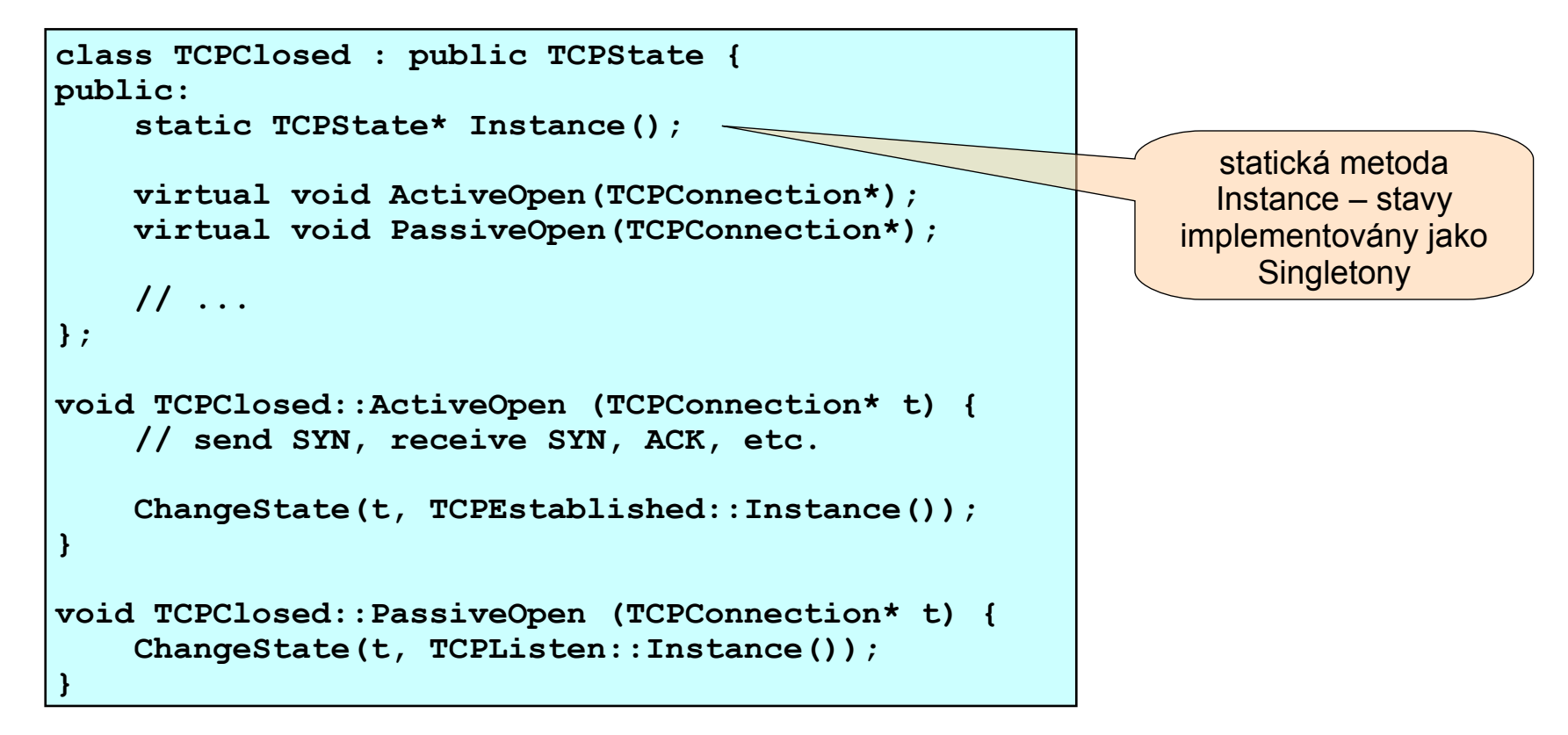

# State – souhrn, související NV, použití

### **Souhrn**

Měníme chování objektu v závislosti na vnitřním stavu

### **Související NV**

□ Flyweight

sdílené stavy bez vlastních vnitřních dat

■ Singleton

**E** stavy implementovány jako Singletony

#### **Použití návrhového vzoru State**

 $\Box$  grafické editory

- chování editoru se mění s aktivním nástrojem
	- $\Box$  kreslicí nástroj kreslíme tvary
	- $\Box$  výběrový nástroj vybíráme nakreslené tvary
- můžeme definovat abstraktní třídu Tool potomci implementují specifické chování
- při změně nástroje se mění chování editoru